# **ItemSwatchSize**

An item's swatch size.

## Usage

```
Set_Property(OLECtrlEntID, "OLE.ItemSwatchSize[key]", Array)
```
## Values

Array has the following structure:

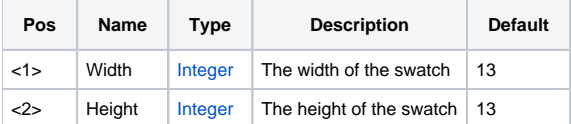

#### Indices

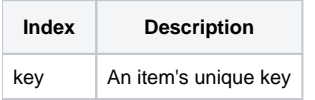

# Remarks

The ItemSwatchSize property establishes item's swatch size. A swatch is a patch of color that can be used to associate an item to a color. By default, swatches are 13 pixels wide and tall. Use this property to alter either the width or height.

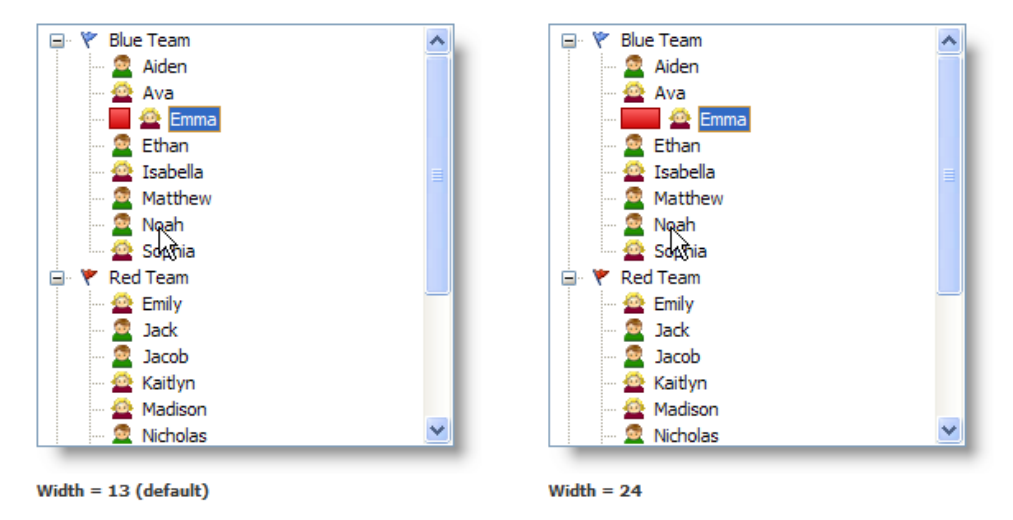

**TIP: Use the [DefSwatchSize](https://wiki.srpcs.com/display/TreeControl/DefSwatchSize) property to set the default swatch size for new items.**

## Example

```
// Increase the width of all item's swatches to 16 pixels 
Set_Property(@Window:".OLE_TREE", "OLE.ItemSwatchSize[All]", 16) 
// Set item one's swatch to 8x8 pixels 
Set_Property(@Window:".OLE_TREE", "OLE.ItemSwatchSize[Item1]", 8:@FM:8)
```
[Item,](https://wiki.srpcs.com/display/TreeControl/Item) [ItemSwatchColor,](https://wiki.srpcs.com/display/TreeControl/ItemSwatchColor) [ItemSwatchPosition](https://wiki.srpcs.com/display/TreeControl/ItemSwatchPosition)